## /\* **Formular Stornorechnung**

Source UAuftragDrucken Klasse TAuftragDrucken

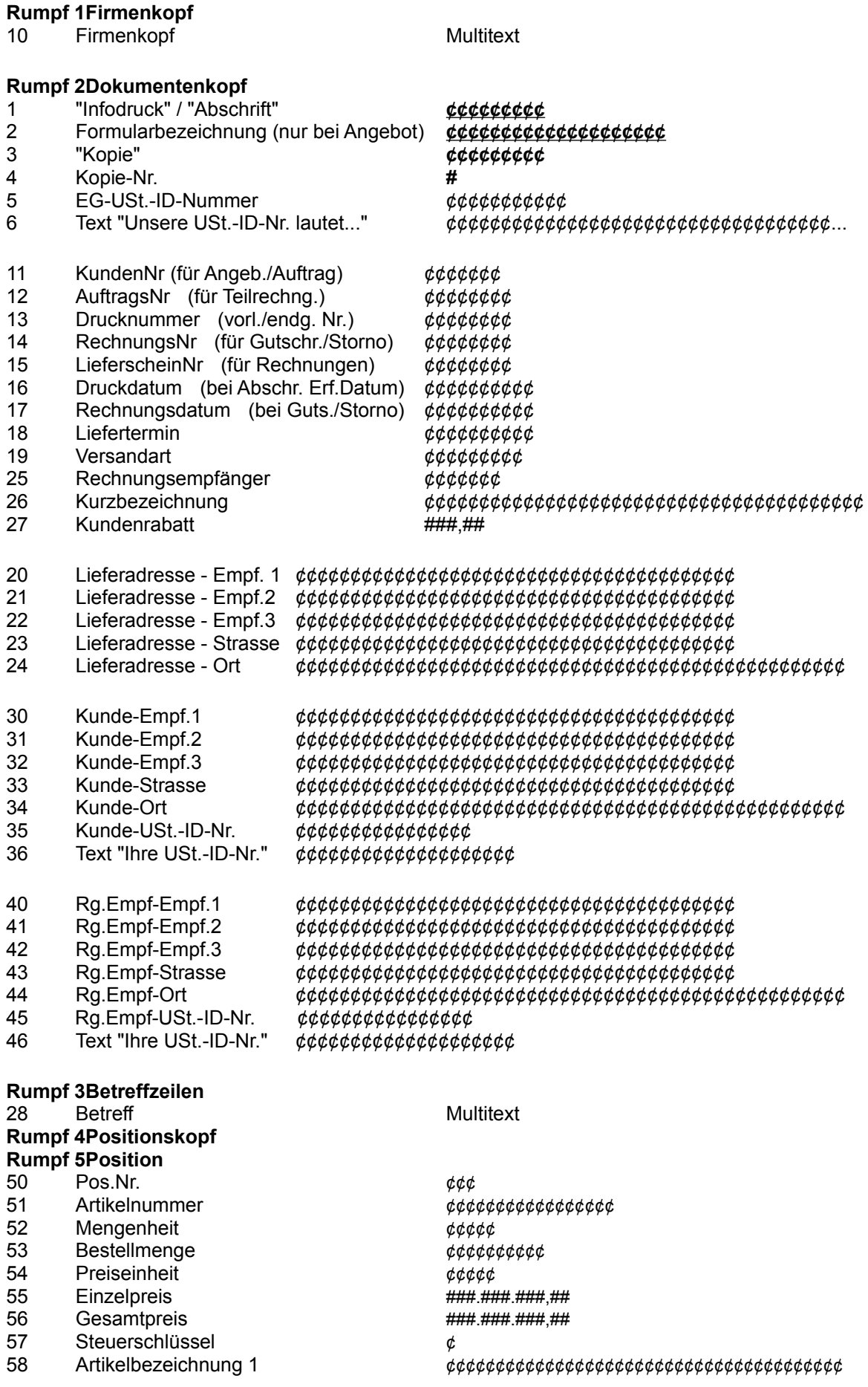

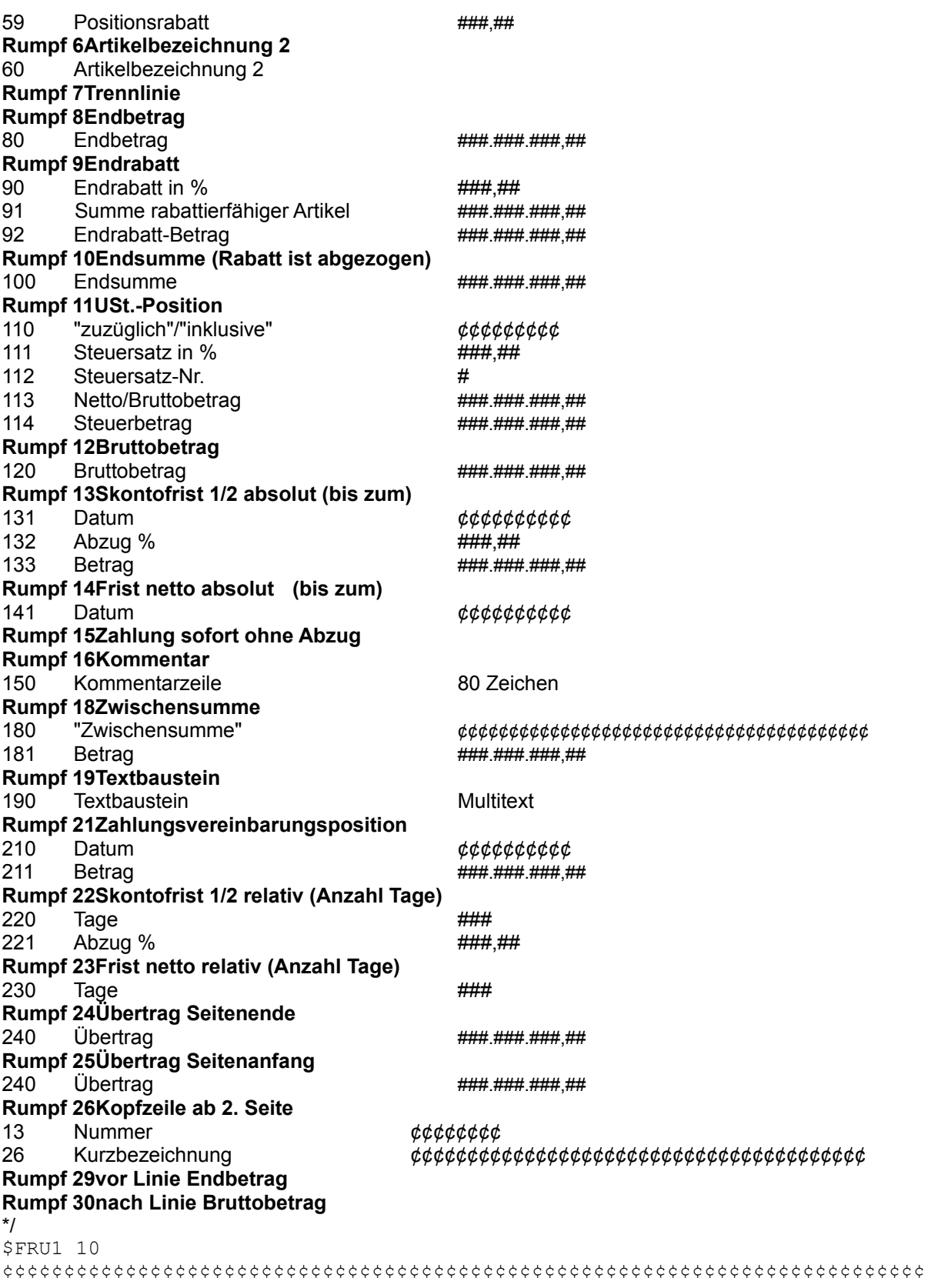

\$FRU2 40,41,42,43,1,25,44,13,14,46,45,16,3,4

¢¢¢¢¢¢¢¢¢¢¢¢¢¢¢¢¢¢¢¢¢¢¢¢¢¢¢¢¢¢¢¢¢¢¢¢¢¢¢¢ ¢¢¢¢¢¢¢¢¢¢¢¢¢¢¢¢¢¢¢¢¢¢¢¢¢¢¢¢¢¢¢¢¢¢¢¢¢¢¢¢ ¢¢¢¢¢¢¢¢¢¢¢¢¢¢¢¢¢¢¢¢¢¢¢¢¢¢¢¢¢¢¢¢¢¢¢¢¢¢¢¢ **Stornorechnung**

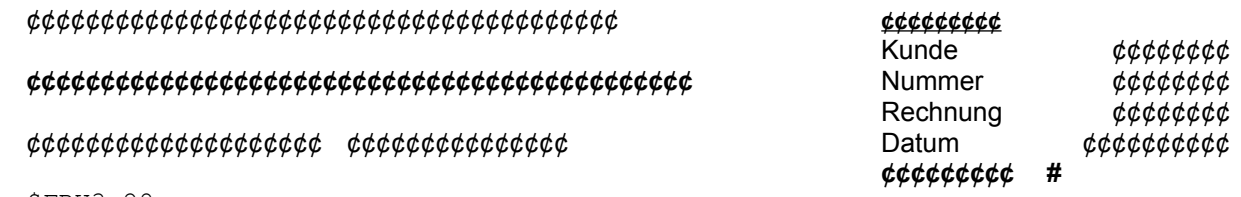

SFRU3 28

 $SFRU4$ 

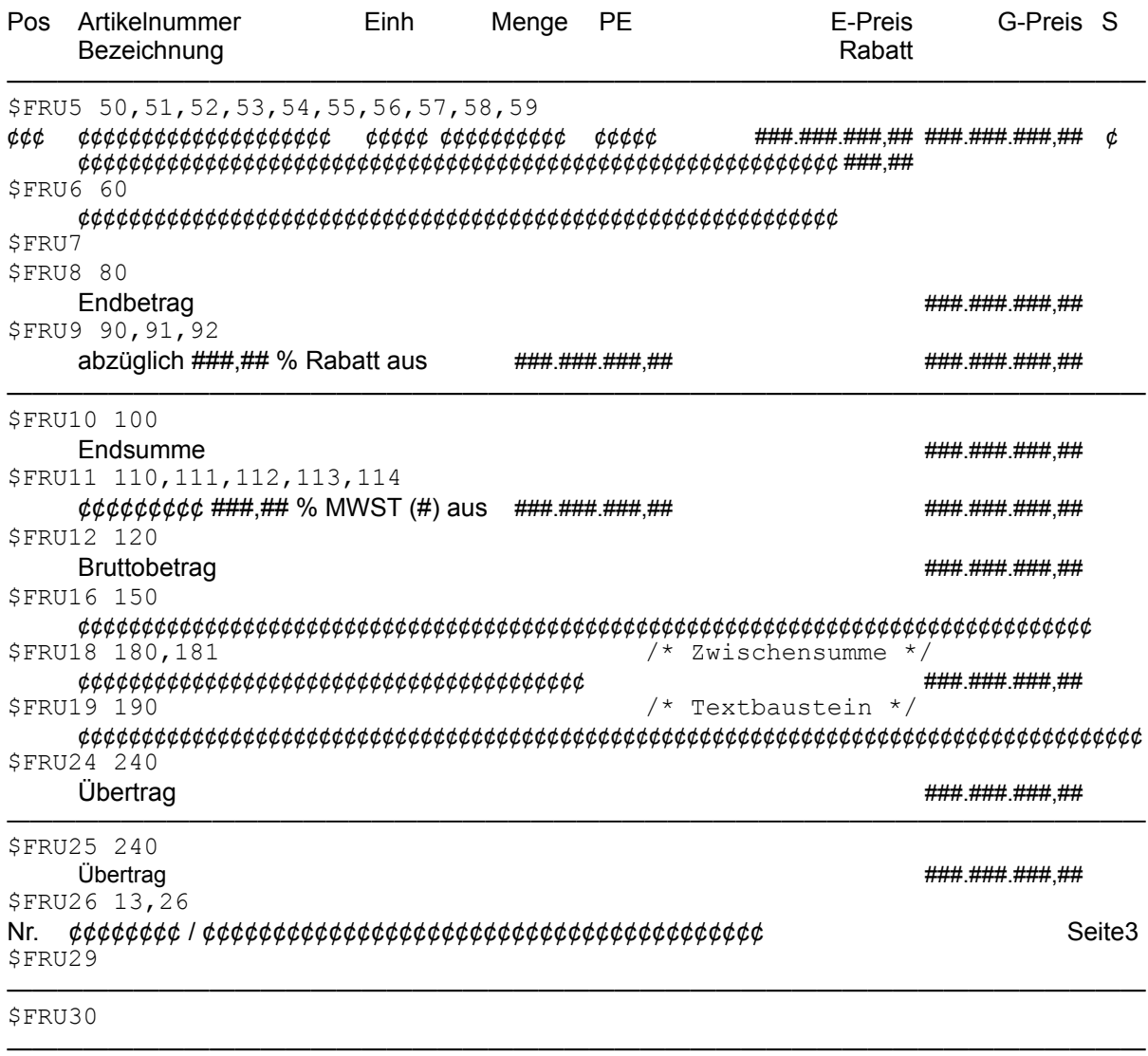

 $SSEU$  6,5